## Titre de la présentat ion SOUS-TITRE

## Introduction

Insérez votre texte. Insérez votre texte. Insérez votre texte.

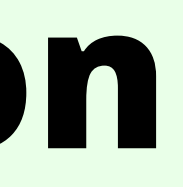

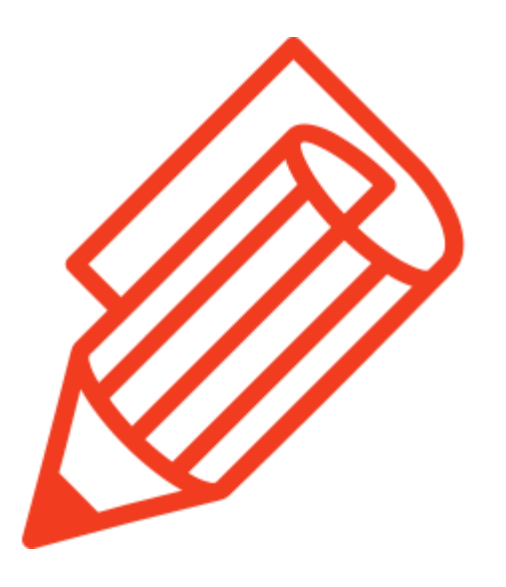

### Problématique Sujet Objectif

# Les points principaux du mémoire

- Insérez votre texte.
- Insérez votre texte.
- Insérez votre texte.
- Insérez votre texte.

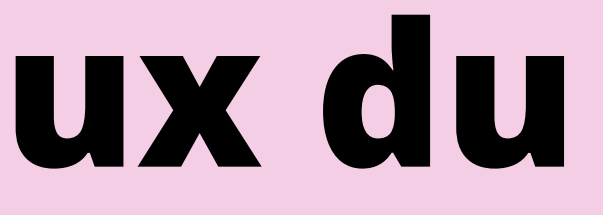

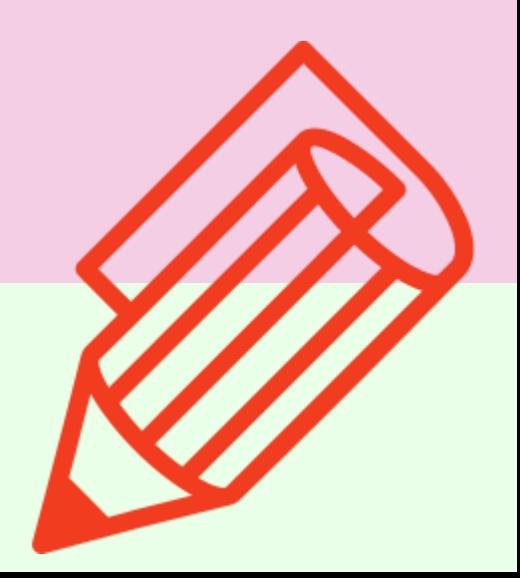

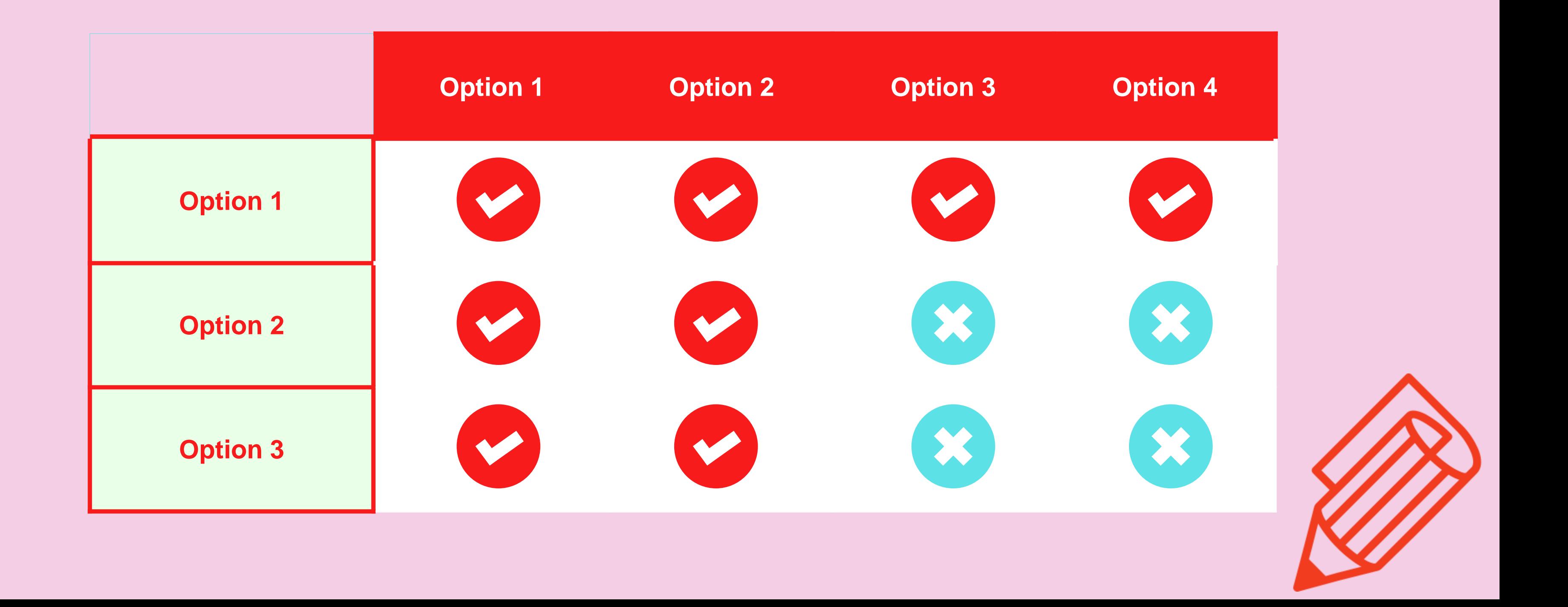

# Page infographique - Tableau

**Description** 

Précisez les données que vous souhaitez aborder.

### TTTTTTT  $\mathbb{T}$ 80%

## Statistiques

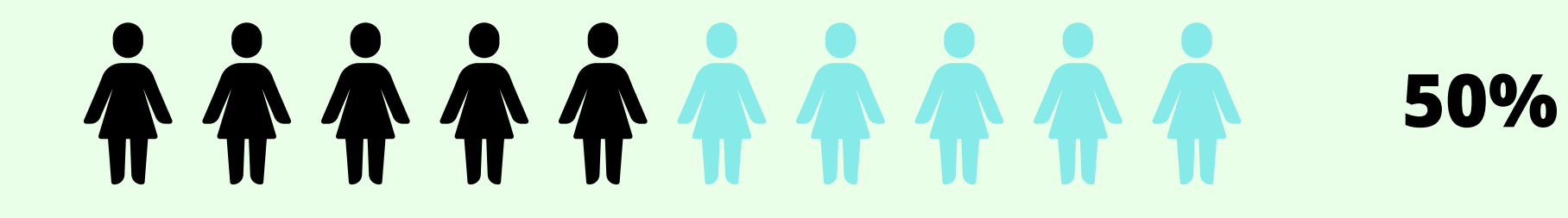

## 10%

Femmes

50%

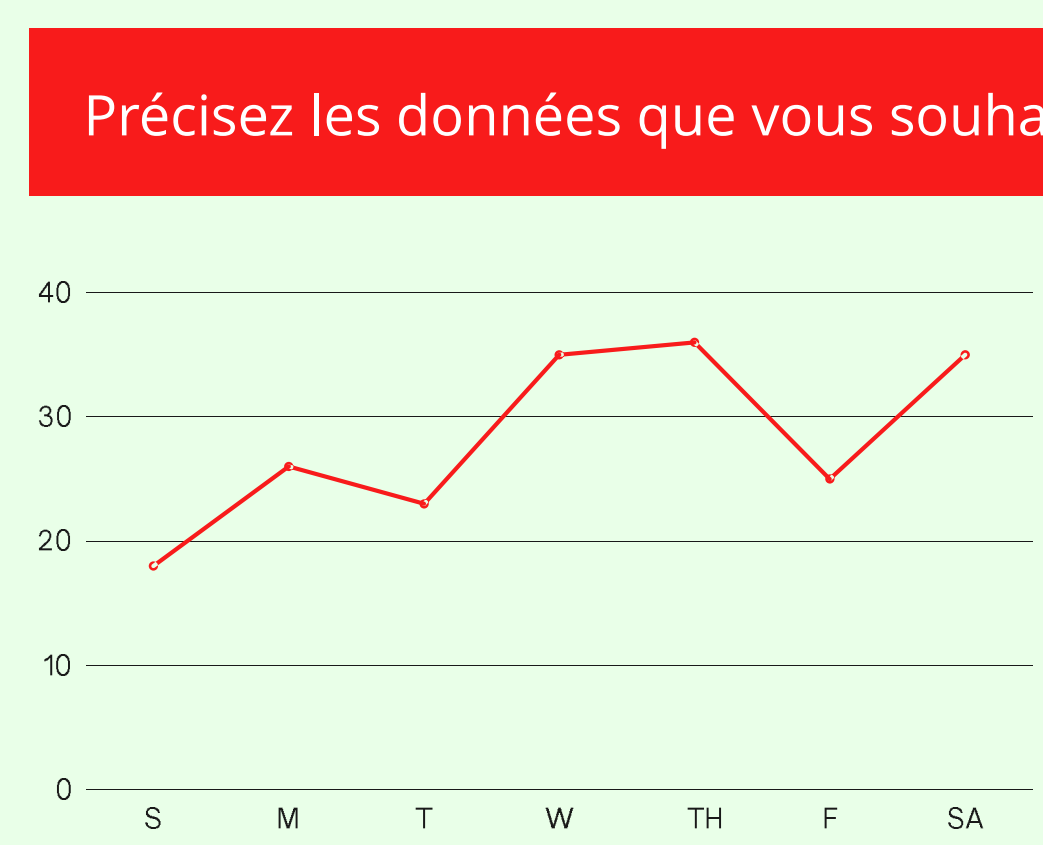

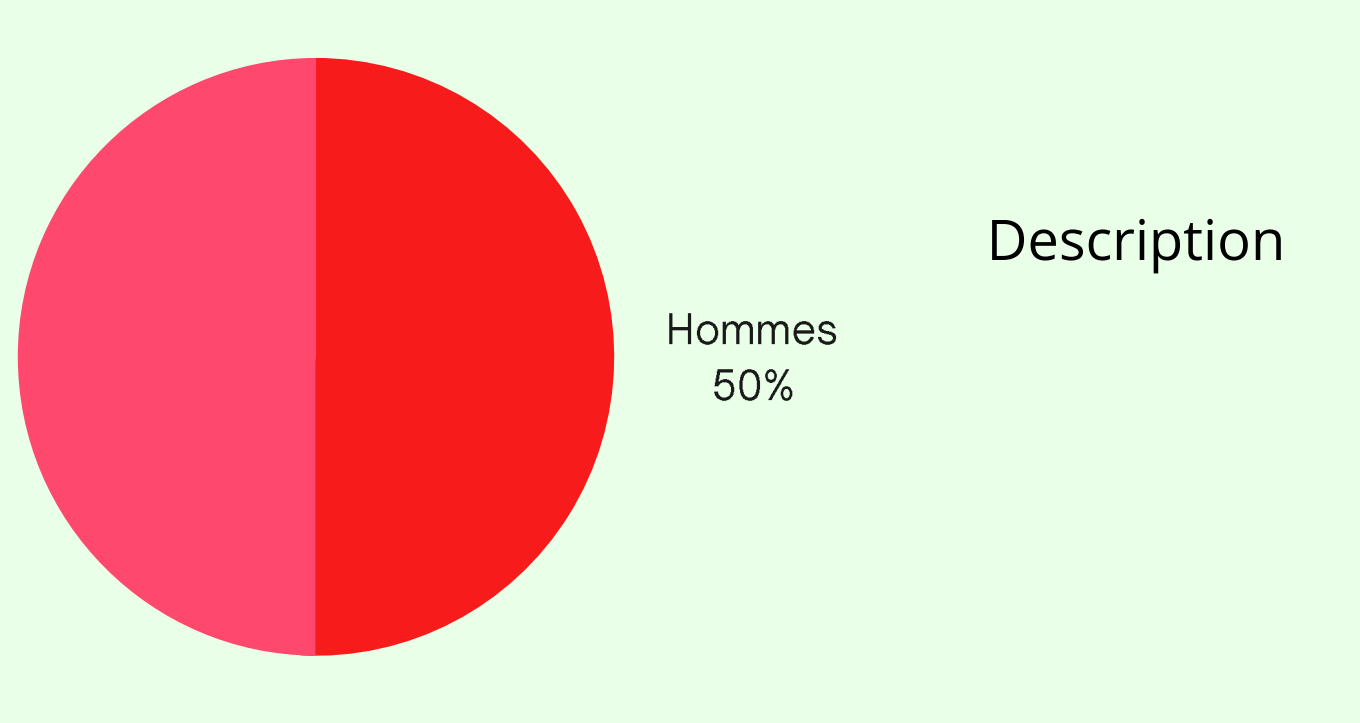

### Description

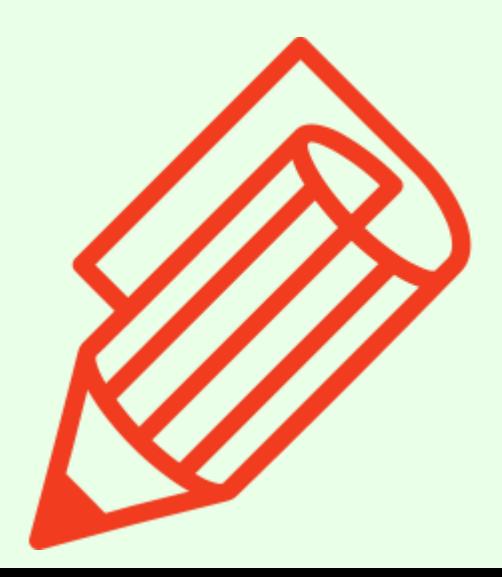

Précisez les données que vous souhaitez aborder.

Précisez les données que vous souhaitez aborder.

### Précisez les données que vous souhaitez aborder.

### Précisez les données que vous souhaitez aborder.

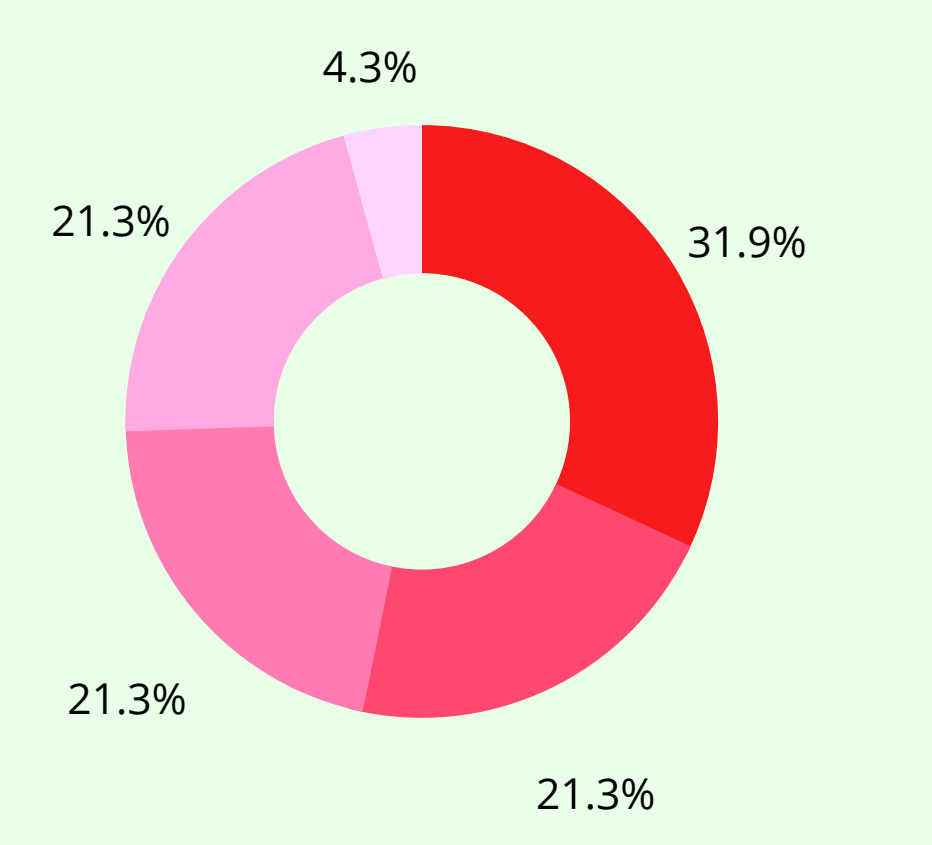

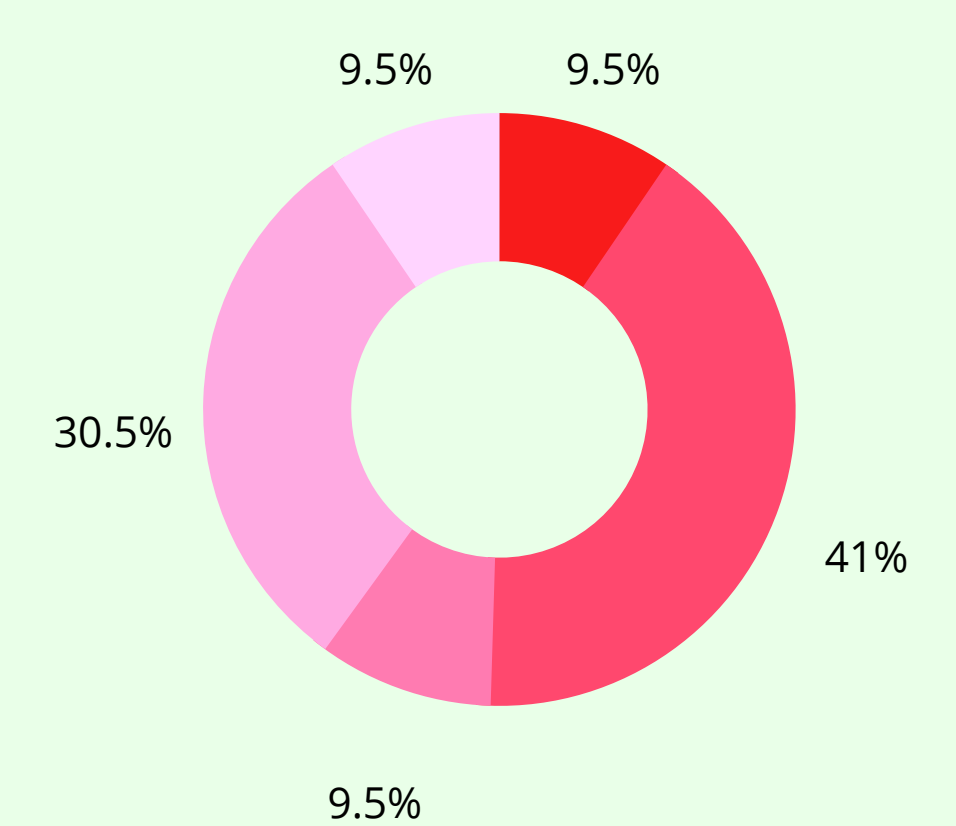

# Comparaison graphique

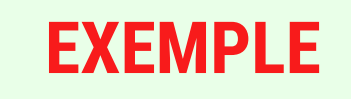

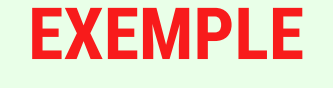

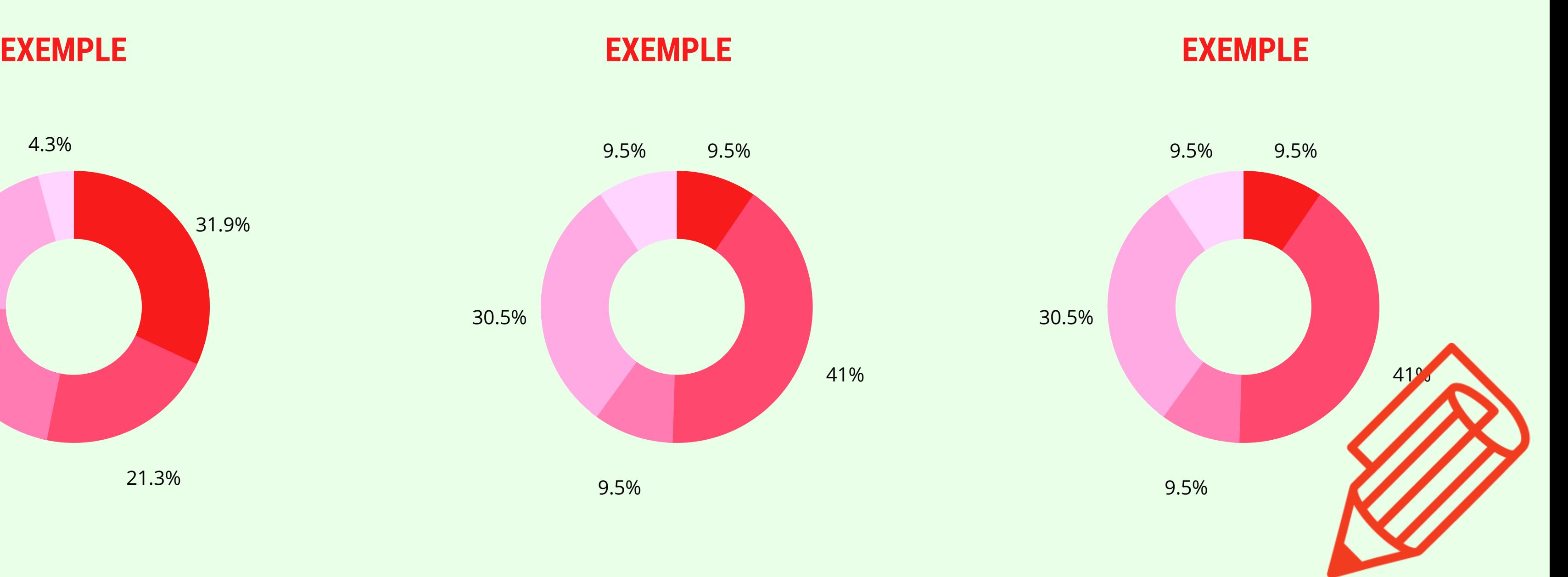

### Précisez les données que vous souhaitez aborder.

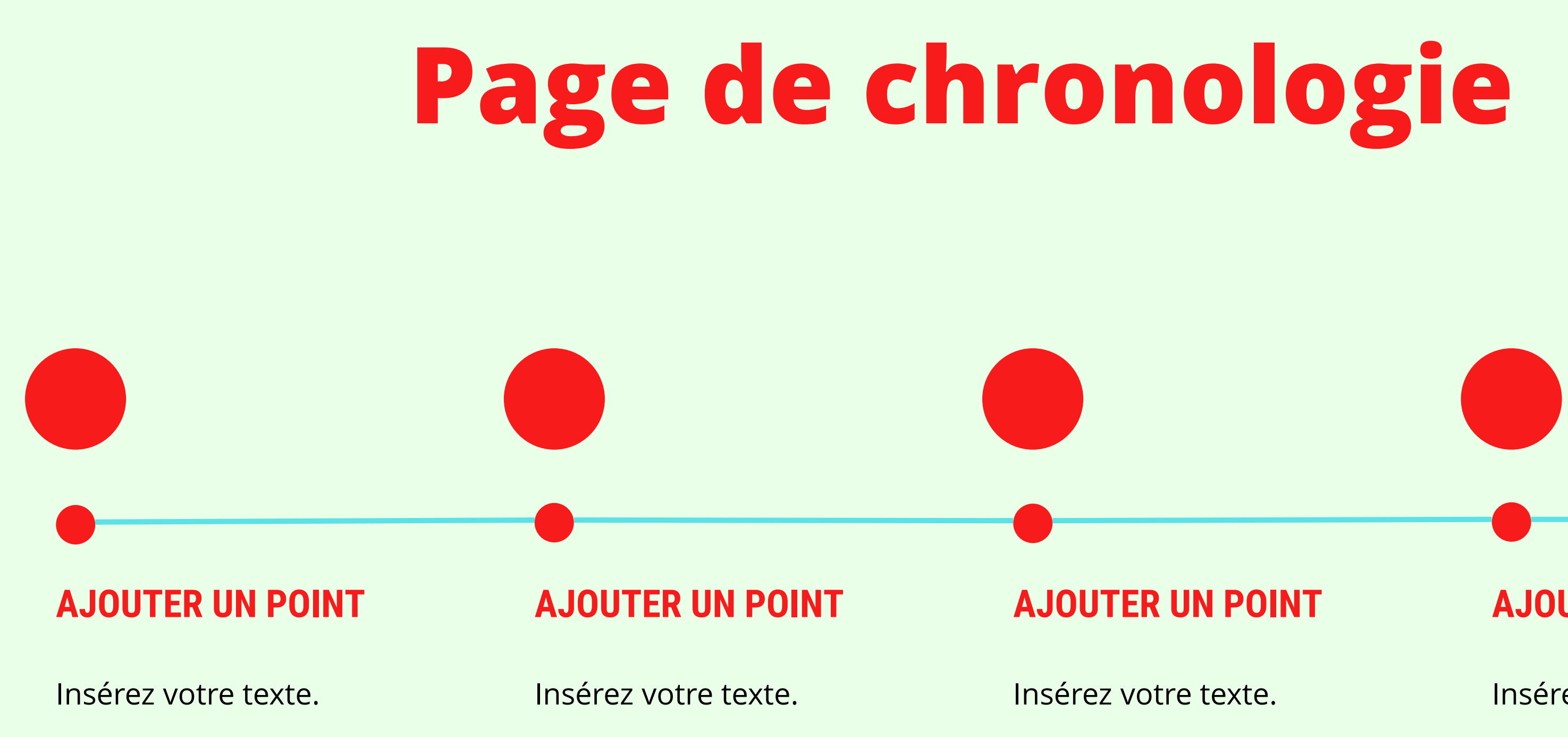

## AJOUTER UN POINT

Insérez votre texte.

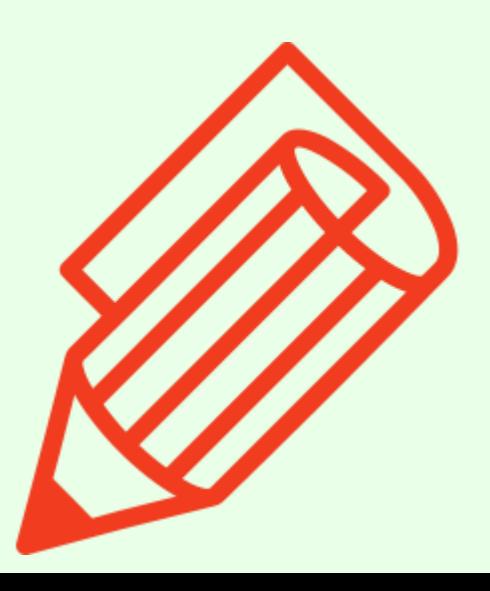

## Conclusion

- Insérez votre texte.
- Insérez votre texte.
- Insérez votre texte.
- Insérez votre texte.

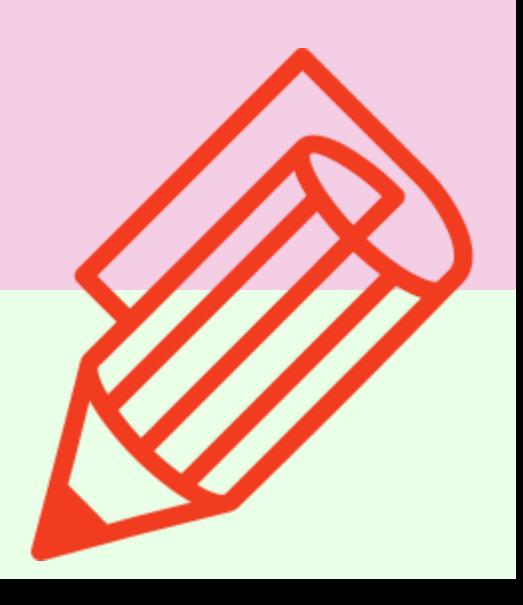

## Remerciements

### Insérez votre texte.

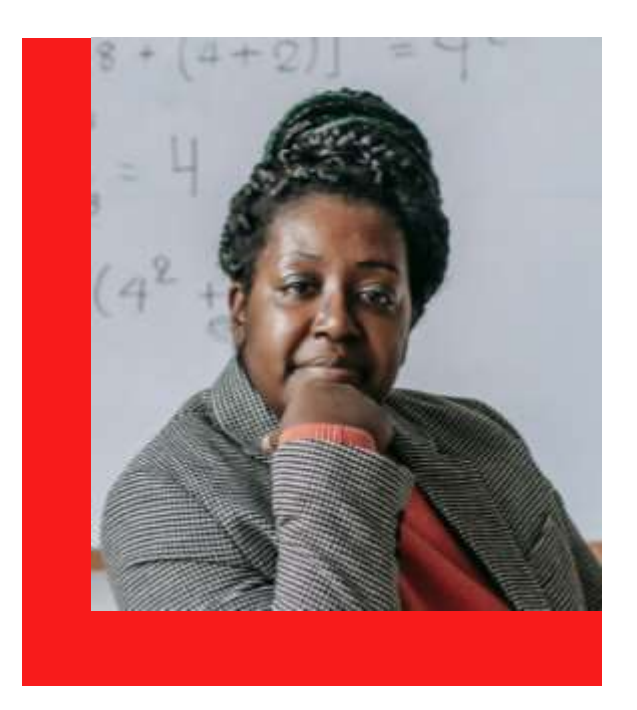

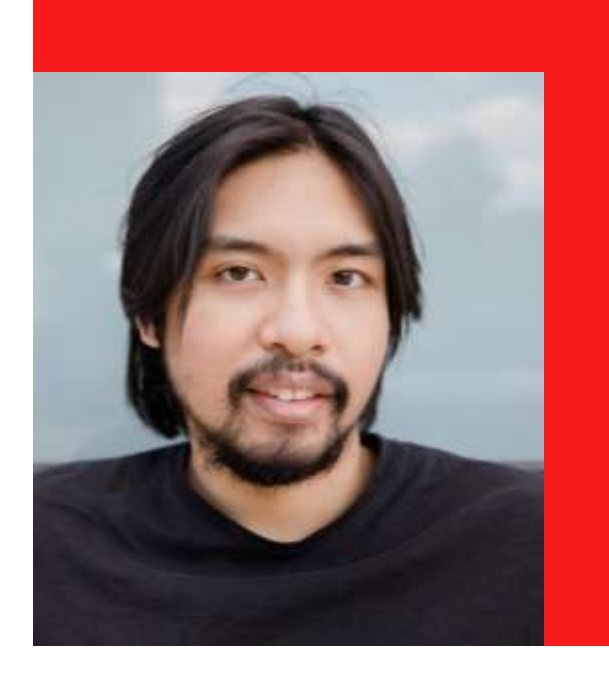

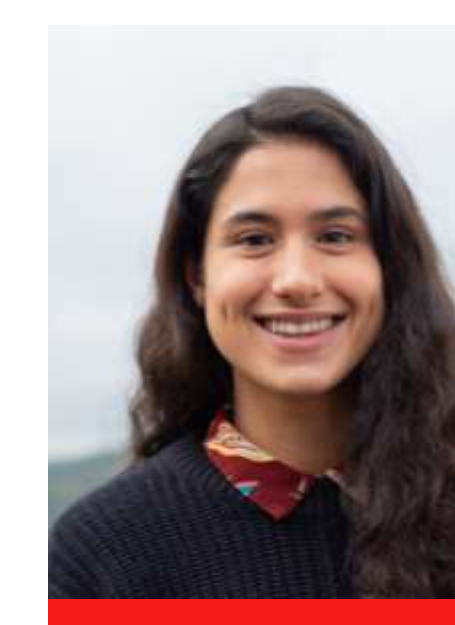

Nom Position Nom Position Nom Position

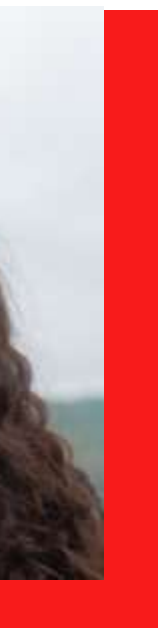

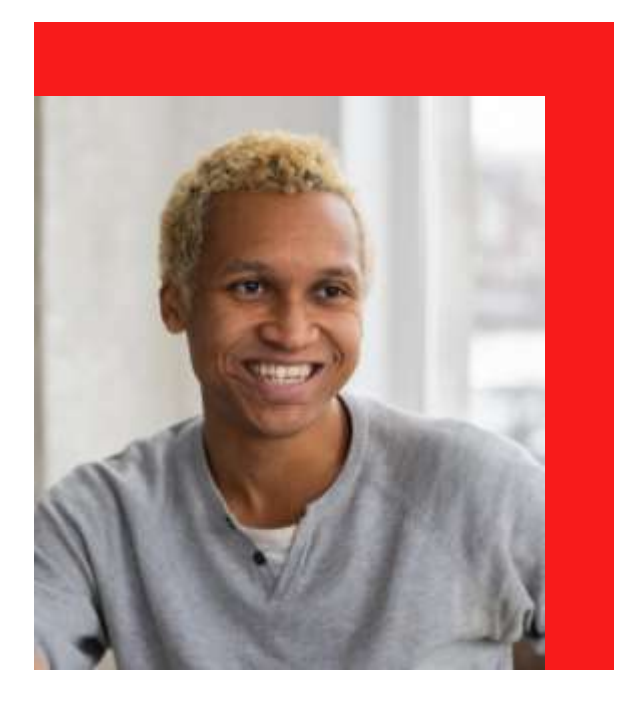

## Nom Position

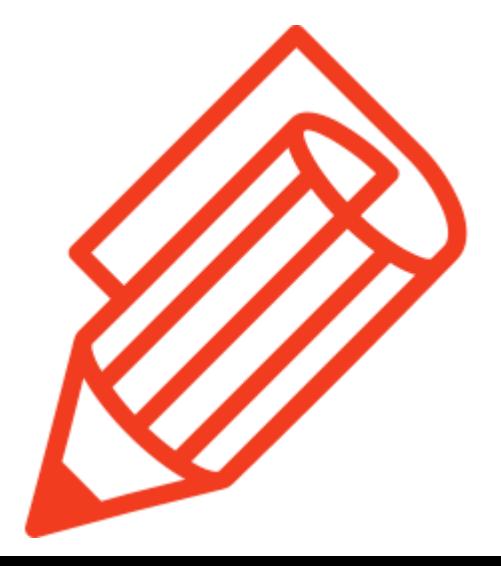

# Merci page

### **Citation**

Description

Merci !

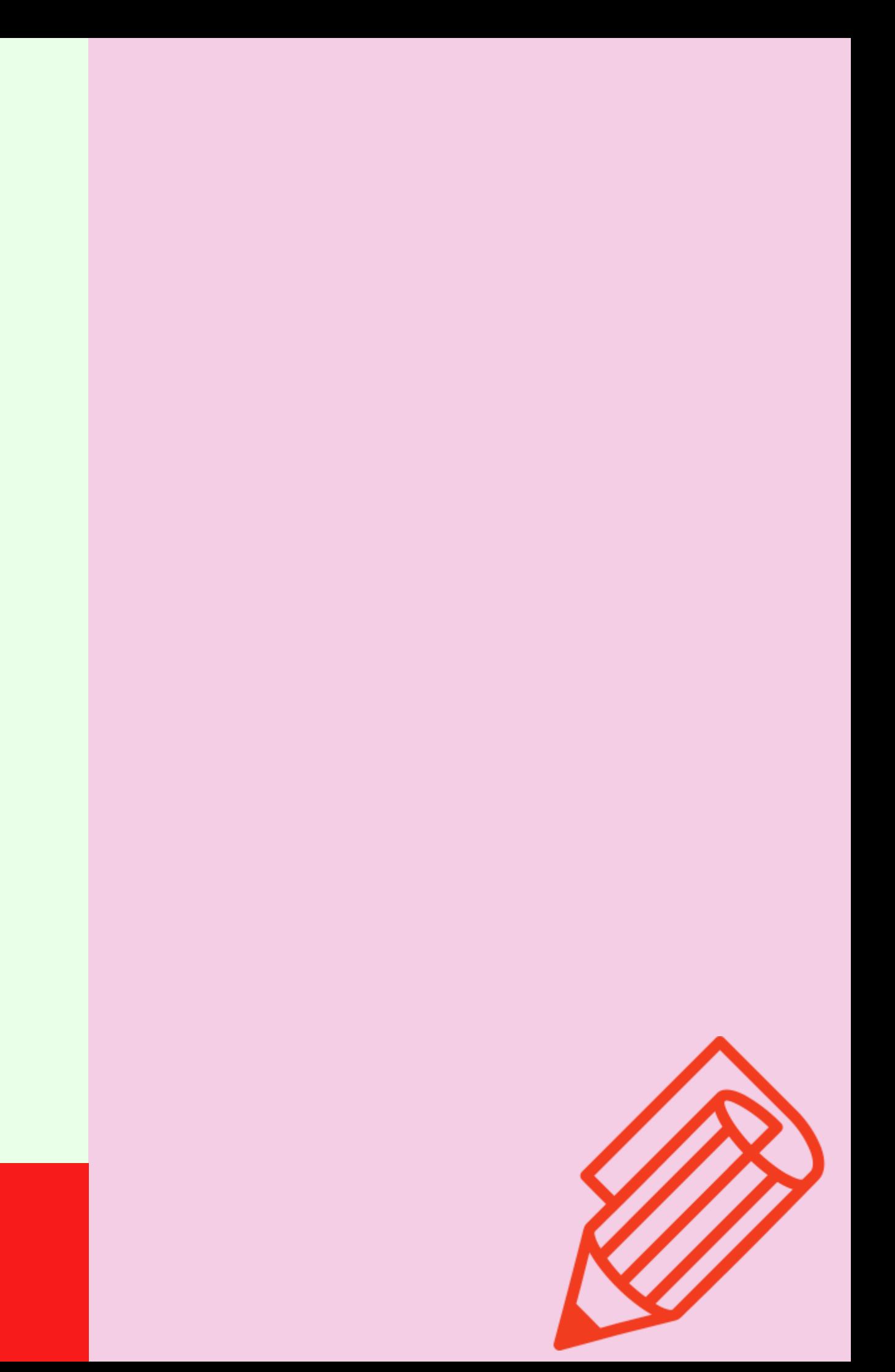